# NAG Library Routine Document

## F01ZCF

<span id="page-0-0"></span>Note: before using this routine, please read the Users' Note for your implementation to check the interpretation of bold italicised terms and other implementation-dependent details.

## 1 Purpose

F01ZCF copies a real band matrix stored in a packed array into an unpacked array, or vice versa.

## 2 Specification

```
SUBROUTINE F01ZCF (JOB, M, N, KL, KU, A, LDA, B, LDB, IFAIL)
INTEGER M, N, KL, KU, LDA, LDB, IFAIL
REAL (KIND=nag_wp) A(LDA,N), B(LDB, * )<br>CHARACTER(1) JOB
CHARACTER(1)
```
## 3 Description

F01ZCF unpacks a band matrix that is stored in a packed array, or packs a band matrix that is stored in an unpacked array. The band matrix has m rows, n columns,  $k_l$  nonzero subdiagonals, and  $k_u$  nonzero superdiagonals. This routine is intended for possible use in conjunction with routines from Chapters F06, F07 and F08, where routines that use band matrices store them in the packed form described below.

#### 4 References

None.

#### 5 Parameters

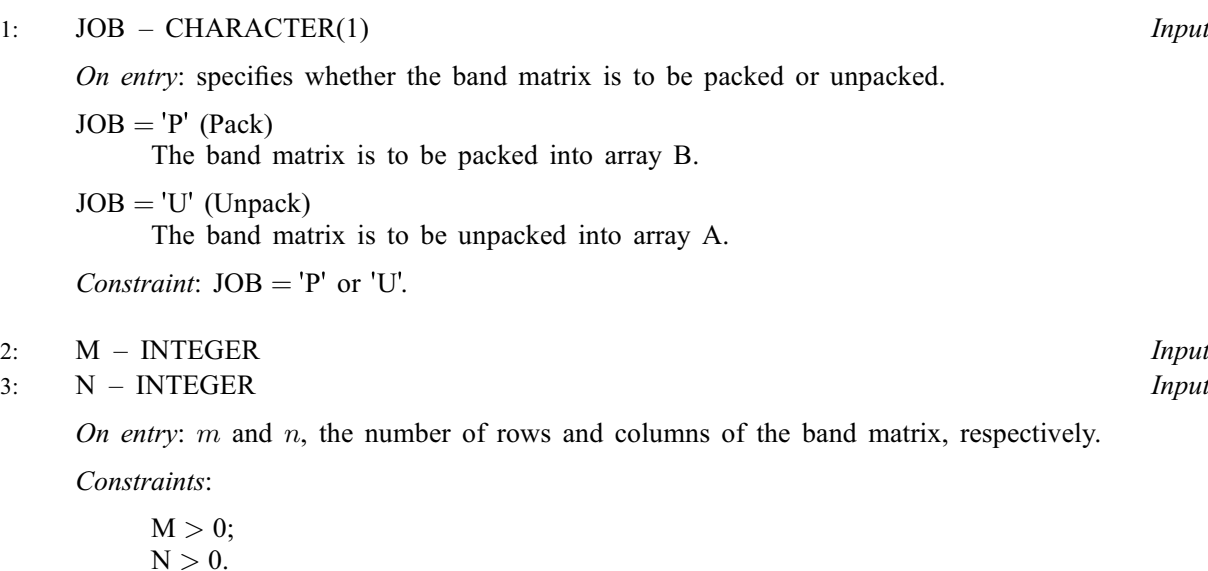

4: KL – INTEGER Input

On entry:  $k_l$ , the number of subdiagonals of the band matrix. Constraint:  $KL \geq 0$ .

#### <span id="page-1-0"></span>5: KU – INTEGER *Input*

On entry:  $k_u$ , the number of superdiagonals of the band matrix.

*Constraint*:  $KU \geq 0$ .

#### 6:  $A(LDA, N) - REAL (KIND = nagwp)$  $A(LDA, N) - REAL (KIND = nagwp)$  $A(LDA, N) - REAL (KIND = nagwp)$  array Input/Output

On entry: if  $JOB = P'$ , then the leading m by n part of A must contain the band matrix stored in unpacked form. Elements of the array that lie outside the banded part of the matrix are not referenced and need not be assigned.

On exit: if [JOB](#page-0-0) = 'U', then the leading m by n part of A contains the band matrix stored in unpacked form. Elements of the leading  $m$  by  $n$  part of A that are not within the banded part of the matrix are assigned the value zero.

#### 7: LDA – INTEGER Input

On entry: the first dimension of the array A as declared in the (sub)program from which F01ZCF is called.

Constraint:  $LDA \geq M$  $LDA \geq M$ .

8:  $B(LDB, *) - REAL (KIND = nagwp) array$  Input/Output

Note: the second dimension of the array B must be at least  $min(M + KU, N)$ .

On entry: if  $JOB = U'$ , then B must contain the band matrix in packed form, in the leading  $(k_l + k_u + 1)$  by min $(m + k_u, n)$  part of the array. The matrix is packed column by column, with the leading diagonal of the matrix in row  $(k<sub>u</sub> + 1)$  of B, the first superdiagonal starting at position 2 in row  $k_u$ , the first subdiagonal starting at position 1 in row  $(k_u + 2)$ , and so on. Elements of B that are not needed to store the band matrix, for instance the leading  $k_u$  by  $k_u$  triangle, are not referenced and need not be assigned.

On exit: if  $JOB = 'P'$ , then B contains the band matrix stored in packed form. Elements of B that are not needed to store the band matrix are not referenced.

#### 9: LDB – INTEGER Input

On entry: the first dimension of the array B as declared in the (sub)program from which F01ZCF is called.

Constraint:  $LDB \geq (KL + KU + 1)$ .

#### 10: IFAIL – INTEGER *Input/Output*

On entry: IFAIL must be set to  $0, -1$  or 1. If you are unfamiliar with this parameter you should refer to Section 3.3 in the Essential Introduction for details.

For environments where it might be inappropriate to halt program execution when an error is detected, the value  $-1$  or 1 is recommended. If the output of error messages is undesirable, then the value 1 is recommended. Otherwise, if you are not familiar with this parameter, the recommended value is 0. When the value  $-1$  or 1 is used it is essential to test the value of IFAIL on exit.

On exit: IFAIL  $= 0$  $= 0$  unless the routine detects an error or a warning has been flagged (see [Section 6](#page-2-0)).

## <span id="page-2-0"></span>6 Error Indicators and Warnings

If on entry [IFAIL](#page-1-0)  $= 0$  or  $-1$ , explanatory error messages are output on the current error message unit (as defined by X04AAF).

Errors or warnings detected by the routine:

 $IFAIL = 1$  $IFAIL = 1$ 

On entry,  $JOB \neq 'P'$  or  $'U'$ .

#### $IFAIL = 2$  $IFAIL = 2$

On entry,  $KL < 0$ .

#### $IFAIL = 3$  $IFAIL = 3$

On entry,  $KU < 0$ .

#### $IFAIL = 4$  $IFAIL = 4$

On entry, [LDA](#page-1-0) < [M](#page-0-0).

#### $IFAIL = 5$  $IFAIL = 5$

On entry,  $LDB < KL + KU + 1$  $LDB < KL + KU + 1$  $LDB < KL + KU + 1$  $LDB < KL + KU + 1$  $LDB < KL + KU + 1$ .

#### $IFAIL = 6$  $IFAIL = 6$

On entry,  $M < 1$ , or  $N < 1$ .

#### $IFAIL = -99$  $IFAIL = -99$

An unexpected error has been triggered by this routine. Please contact NAG. See Section 3.8 in the Essential Introduction for further information.

#### [IFAIL](#page-1-0)  $=-399$

Your licence key may have expired or may not have been installed correctly. See Section 3.7 in the Essential Introduction for further information.

#### $IFAIL = -999$  $IFAIL = -999$

Dynamic memory allocation failed.

See Section 3.6 in the Essential Introduction for further information.

## 7 Accuracy

Not applicable.

## 8 Parallelism and Performance

Not applicable.

### 9 Further Comments

None.

#### 10 Example

This example reads a matrix A in unpacked form, and copies it to the packed matrix B.

#### 10.1 Program Text

```
Program f01zcfe
```

```
! F01ZCF Example Program Text
! Mark 25 Release. NAG Copyright 2014.
! .. Use Statements ..
     Use nag_library, Only: f01zcf, nag_wp, x04caf
! .. Implicit None Statement ..
     Implicit None
! .. Parameters ..
     Integer, Parameter :: nin = 5, nout = 6
! .. Local Scalars ..
     Integer :: i, ifail, kl, ku, lda, ldb, m, n
! .. Local Arrays ..
     Real (Kind=nag_wp), Allocatable :: a(:,:), b(:,:)! .. Executable Statements ..
     Write (nout,*) 'F01ZCF Example Program Results'
! Skip heading in data file
     Read (nin,*)
     Write (nout,*)
     Flush (nout)
     Read (nin,*) m, n, kl, ku
     1da = n1db = 1daAllocate (a(lda,n),b(ldb,n))
! Read a banded matrix of size m by n. kl is the number of
! sub-diagonals, ku the number of super-diagonals.
     Do i = 1, n
      Read (nin,*) a(i,1:n)
     End Do
! Clear the packed matrix array B, so that no elements are
! unassigned when we print B later.
     b(1:(k1+ku+1),1:n) = 0.0E+0 nag_wp
! ifail: behaviour on error exit
! =0 for hard exit, =1 for quiet-soft, =-1 for noisy-soft
     ifail = 0! Print the unpacked matrix
     Call x04caf('G','X',n,n,a,lda,'Unpacked Matrix A:',ifail)
     Write (nout,*)
     Flush (nout)
! Convert to packed matrix form
     ifail = 0Call f01zcf('Pack',m,n,kl,ku,a,lda,b,ldb,ifail)
! Print the packed matrix
     ifail = 0Call x04caf('G','X',kl+ku+1,n,b,ldb,'Packed Matrix B:',ifail)
   End Program f01zcfe
```
#### 10.2 Program Data

F01ZCF Example Program Data 5 5 1 1 : m, n, kl, ku 1.1 1.2 0.0 0.0 0.0 : Unpacked Matrix A 2.1 2.2 2.3 0.0 0.0 0.0 3.2 3.3 3.4 0.0 0.0 0.0 4.3 4.4 4.5 0.0 0.0 0.0 5.4 5.5

## 10.3 Program Results

F01ZCF Example Program Results

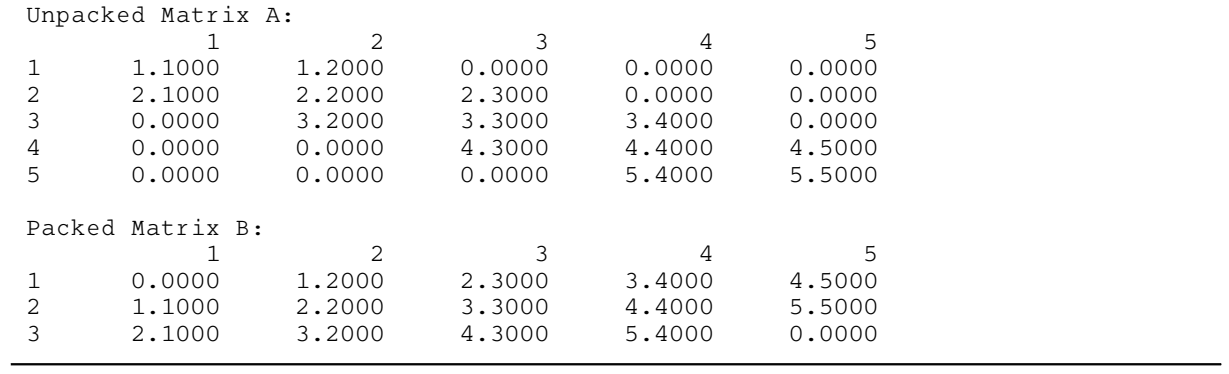